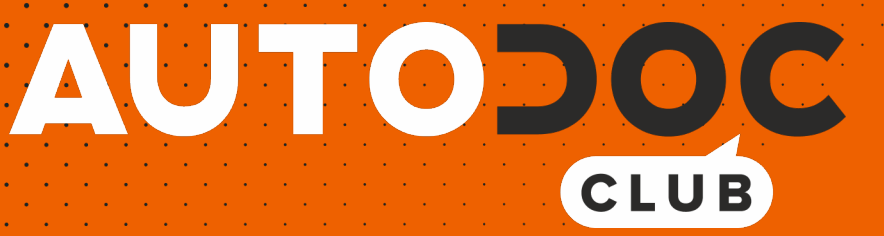

# Levegőszűrő-csere VW **Passat B7 Van / Kombi** (365) gépkocsin – Útmutató

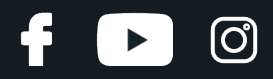

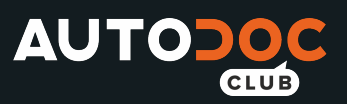

## **HASONLÓ OKTATÓVIDEÓK**

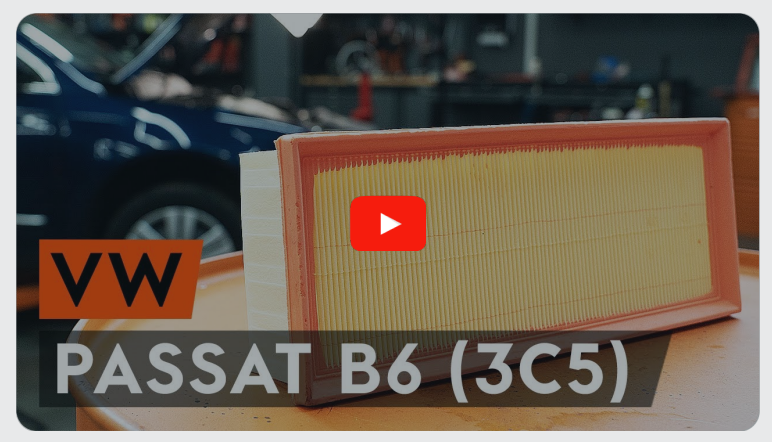

Ez a videó egy hasonló autóalkatrész cseréjét mutatja egy másik járművön

## **Fontos!**

Az a csere útmutató a következő gépkocsikhoz használható: VW Passat B7 Van / Kombi (365) 2.0 TFSI, VW Passat B7 Van / Kombi (365) 2.0 TDi BlueMotion, VW Passat B7 Van / Kombi (365) 1.8 TFSi, VW Passat B7 Van / Kombi (365) 1.6 TDi BlueMotion

A lépések az autó kialakításának függvényében kismértékben eltérhetnek.

Ez az oktatóanyag egy hasonló alkatrészcsere folyamat során készült az következő gépkocsin: VW Passat B6 Variant (3C5) 2.0 TDI

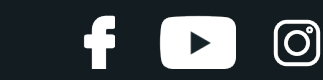

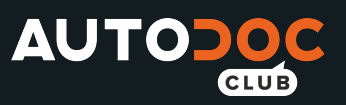

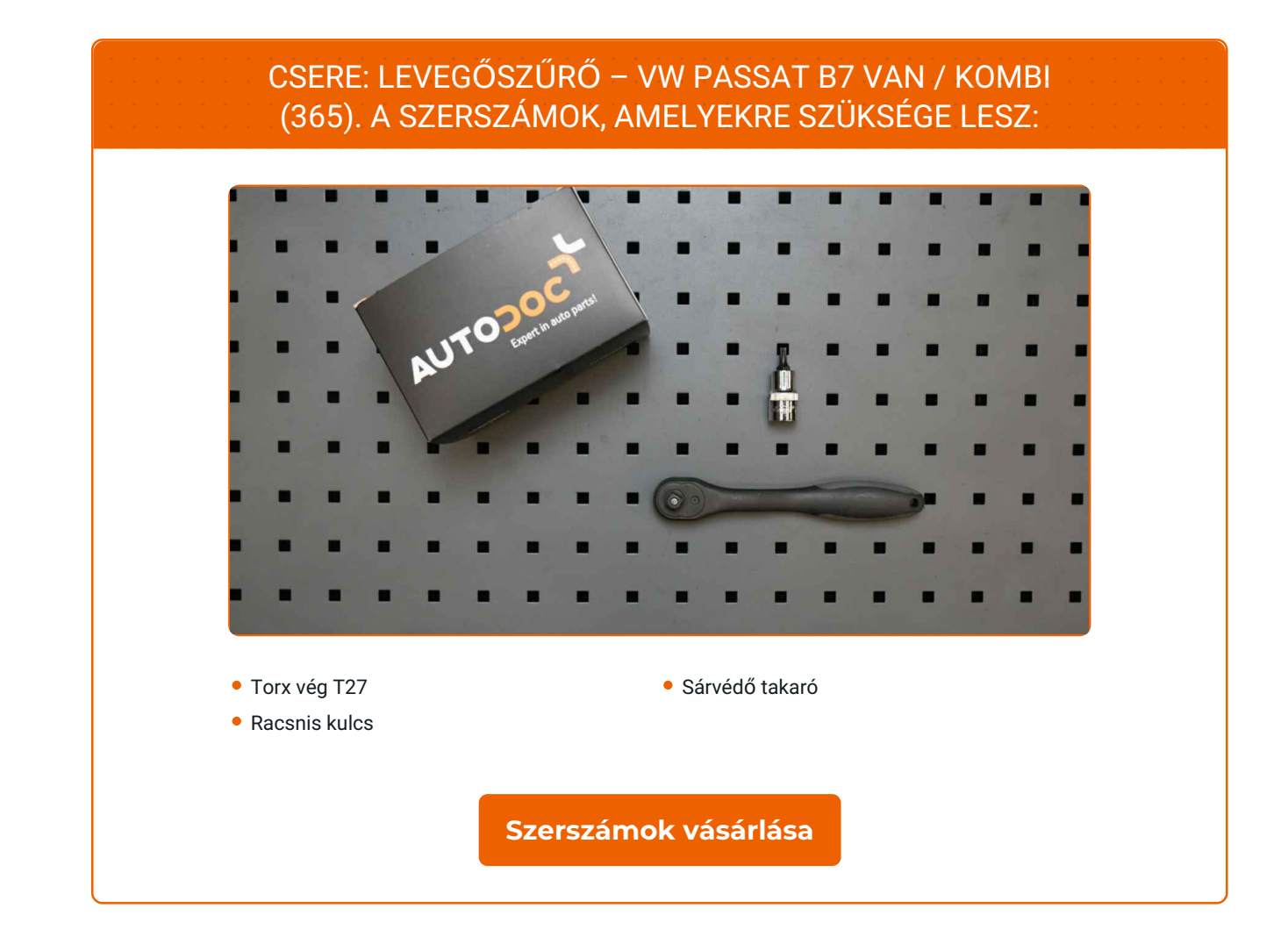

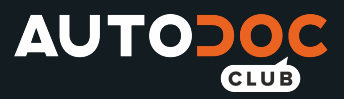

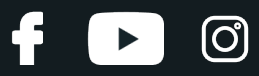

#### Csere: levegőszűrő – VW Passat B7 Van / Kombi (365). Tippek az AUTODOC szakértőitől:

- Tartsa be a gyártó által az alkatrésszel kapcsolatban megadott ajánlásokat és előírásokat.
- Minden munkát leállított motor mellett kell végezni.

# **CSERE: LEVEGŐSZŰRŐ – PASSAT VARIANT B6. A LÉPÉSEK AJÁNLOTT SORRENDJE:**

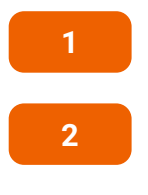

**3**

**1** Nyissa fel <sup>a</sup> motorháztetőt.

**2** Használjon sárvéd<sup>ő</sup> takarót, hogy megakadályozza <sup>a</sup> festék és <sup>a</sup> <sup>m</sup>űanyag részek sérülését.

Távolítsa el a légszűrő fedél rögzítőcsavarjait. Használja a következő torx kulcsot: T27. Használjon racsnis kulcsot.

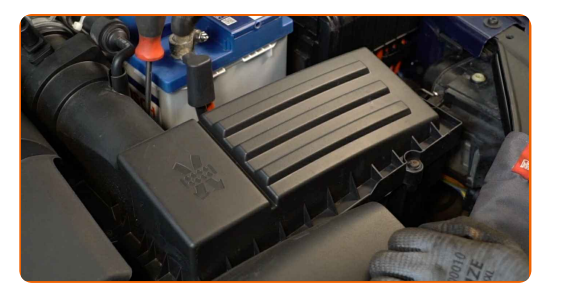

**4**

Kicsit emelje fel a légszűrő házának fedelét.

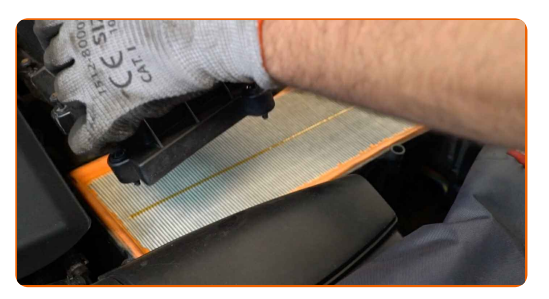

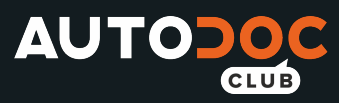

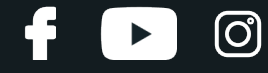

**5**

Vegye ki a szűrőbetétet a szűrőházból.

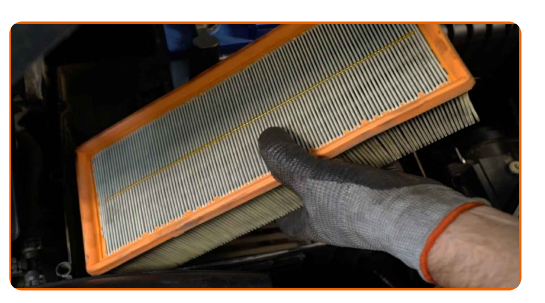

**6**

Tisztítsa meg a légszűrő fedelét és házát.

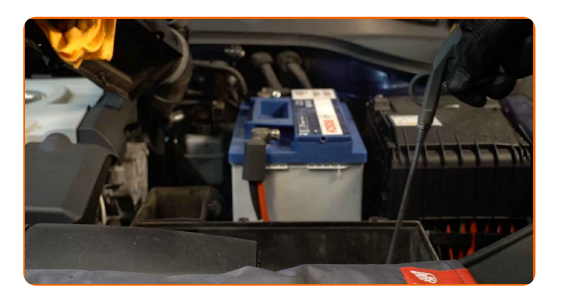

#### Csere: levegőszűrő – VW Passat B7 Van / Kombi (365). Az AUTODOC ajánlja:

A légszűrő ház és fedél megtisztítása előtt fedje letiszta ruhával a levegőcsatorna részeit, az áramlásmennyiség-szabályozó érzékelőt (amennyiben van), és a fojtószelepet.

**7** Helyezzen be új szűrőbetétet <sup>a</sup> szűrőházba. Győződjön meg arról, hogy <sup>a</sup> szűr<sup>ő</sup> széle szorosan illeszkedik <sup>a</sup> házhoz.

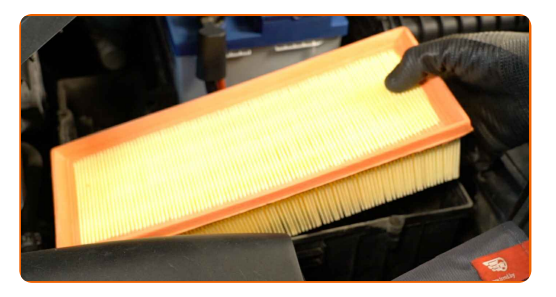

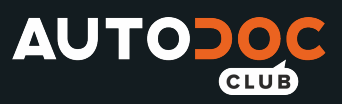

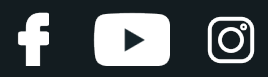

### Csere: levegőszűrő – Passat Variant B6. Tipp:

- Ellenőrizze a szűrőbetét megfelelő elhelyezését. Ne döntse meg.
- Csak minőségi szűrőket használjon.
- A beszerelés során ügyeljen arra, hogy ne jusson a légszűrő házba por és szennyeződés.

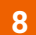

Szerelje fel a levegőszűrő borítást. Rögzítse.

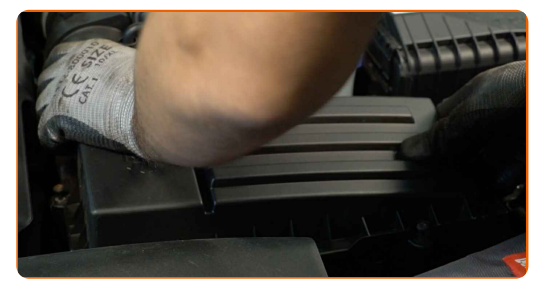

**9**

Csavarja be a légszűrő fedél rögzítőcsavarjait. Használja a következő torx kulcsot: T27. Használjon racsnis kulcsot.

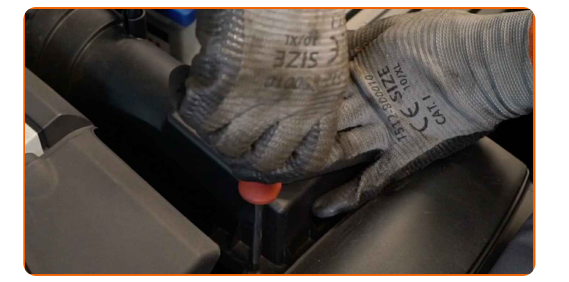

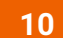

Vegye le a sárvédő takarót.

**11**

Zárja le a motorháztetőt.

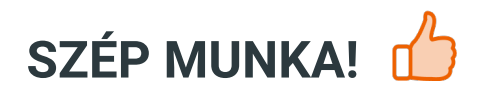

**TOVÁBBI ÚTMUTATÓK [MEGTEKINTÉSE](https://club.autodoc.hu/manuals/vw/passat/passat-kasten-kombi-365?utm_source=club.autodoc.hu&utm_medium=referral&utm_campaign=vote_PDF&utm_term=hu)**

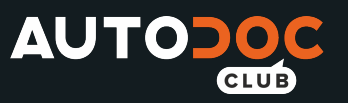

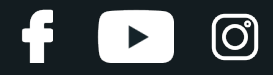

## **AUTODOC — KIVÁLÓ MINŐSÉGŰ ÉS MEGFIZETHETŐ AUTÓALKATRÉSZEK ONLINE**

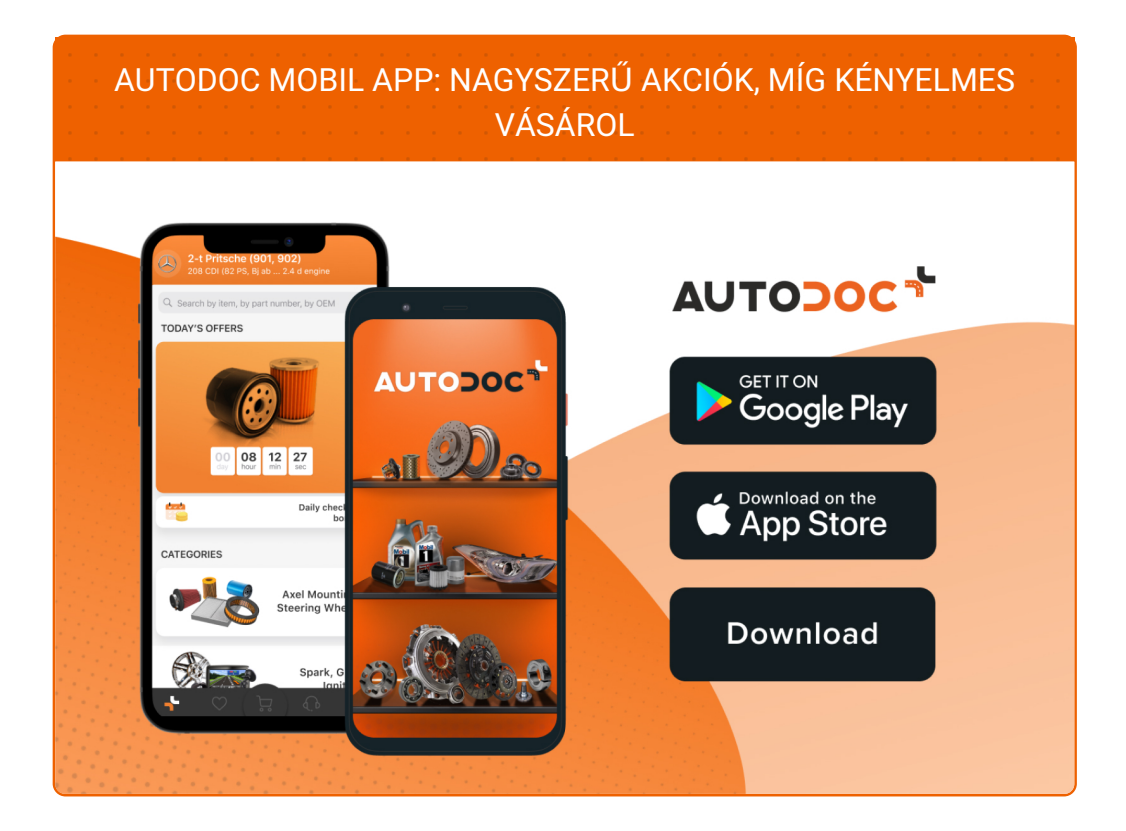

**ALKATRÉSZEK NAGYSZERŰ VÁLASZTÉKA [GÉPKOCSIJÁHOZ](https://www.autodoc.hu?utm_source=pdf)**

#### **LEVEGŐSZŰRŐ: SZÉLES [VÁLASZTÉK](https://www.autodoc.hu/jarmu-alkatreszek/levegoeszueroe-10360?utm_source=pdf)**

## **JOGNYILATKOZAT:**

A dokumentum csak általános ajánlásokat tartalmaz, melyek hasznosak lehetnek javítási és csereműveletek elvégzésekor. Az AUTODOC nem tehető felelőssé semmilyen, a javítási vagy csereműveletek során, az adott tájékoztatás nem megfelelő alkalmazásából, vagy félreértelmezéséből eredő veszteségért, sérülésért, vagy anyagi károkért.

Az AUTODOC nem tehető felelőssé az útmutatóban található lehetséges hibákért vagy pontatlanságokért. Az adott információk csak tájékoztató jellegűek, és nem helyettesíthetik a szakemberek tanácsait.

Az AUTODOC nem tehető felelőssé a berendezések, eszközök, vagy autóalkatrészek nem megfelelő, vagy veszélyes használatáért. Az AUTODOC határozottan javasolja, hogy elővigyázatosan, a biztonsági előírások betartásával végezzen javítási vagy csereműveleteket. Ne feledje: a gyenge minőségű autóalkatrészek használata nem garantálja a megfelelő szintű közúti biztonságot.

© Copyright 2021 – A weboldal teljes tartalmát, különösen a szövegeket, fényképeket és grafikákat, a szerzői jogra vonatkozó törvények védik. Minden jog, beleértve a másolást, a harmadik felekkel való megosztást, a szerkesztést és a fordítást, az AUTODOC GmbH tulajdona.